## SAP ABAP table ACT CONTROLDATA ST {Control Structure for Activities}

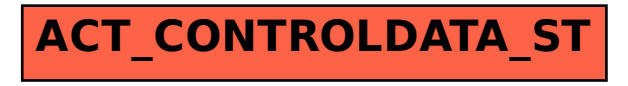